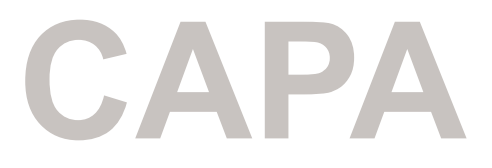

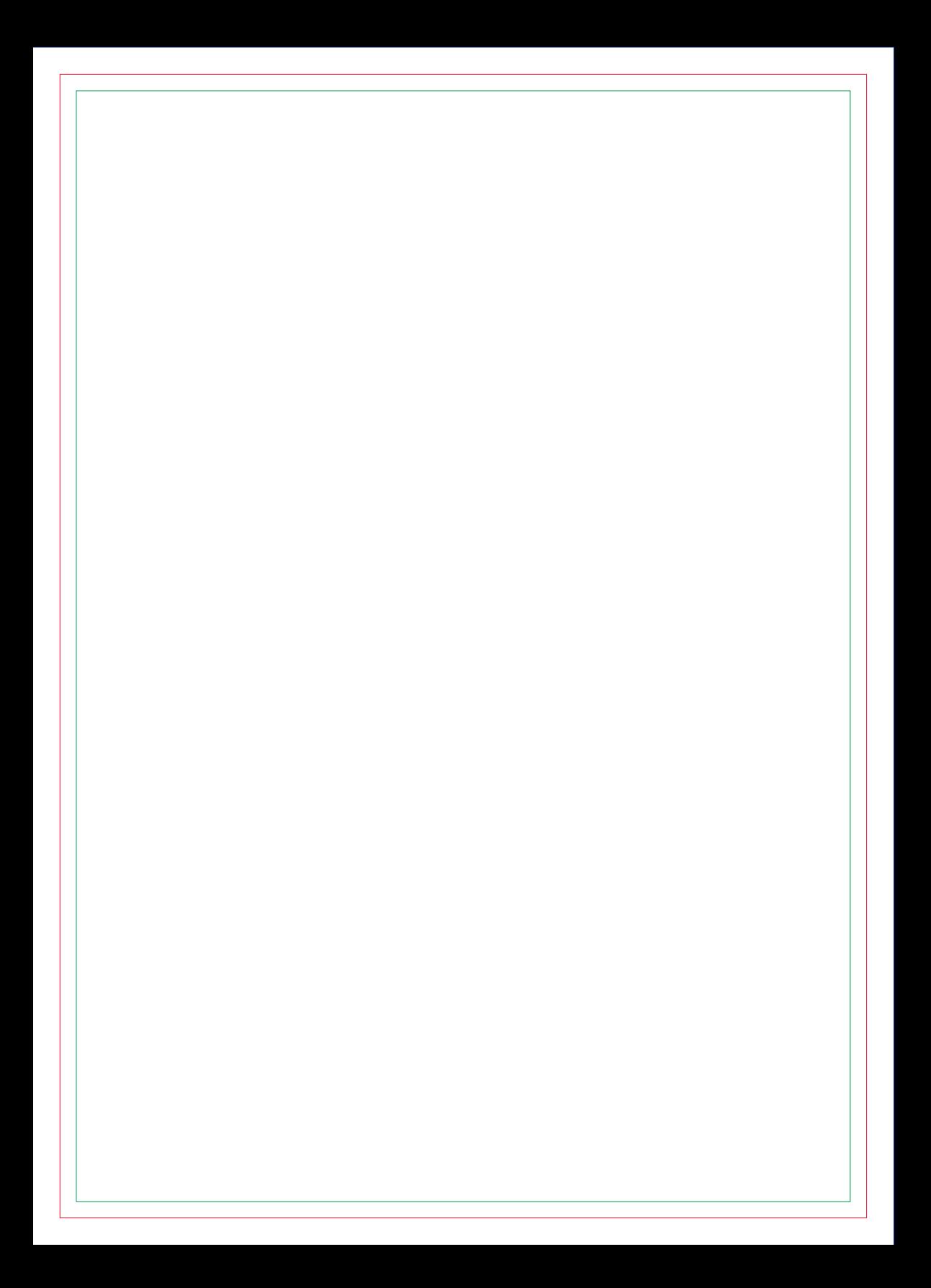

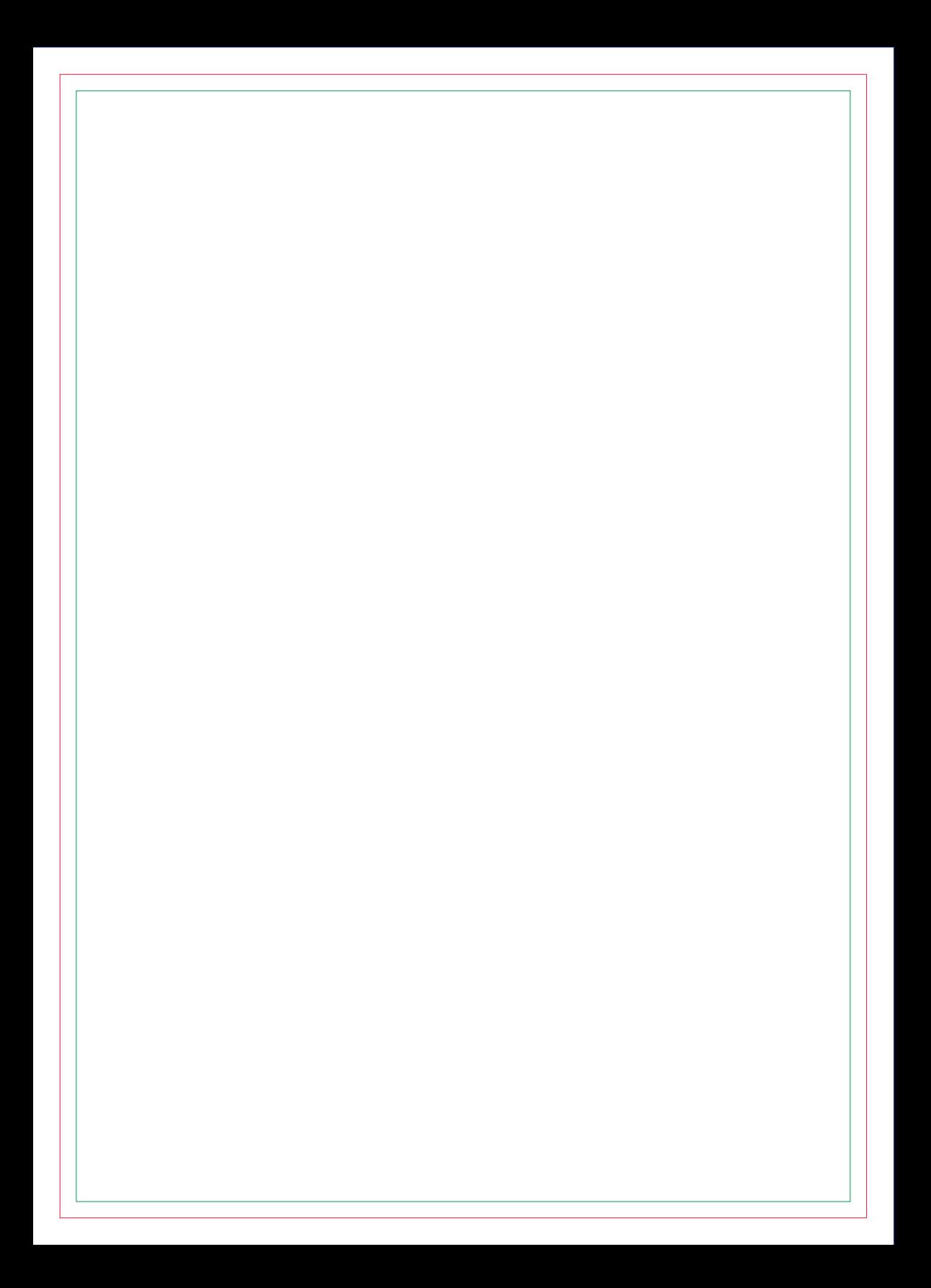

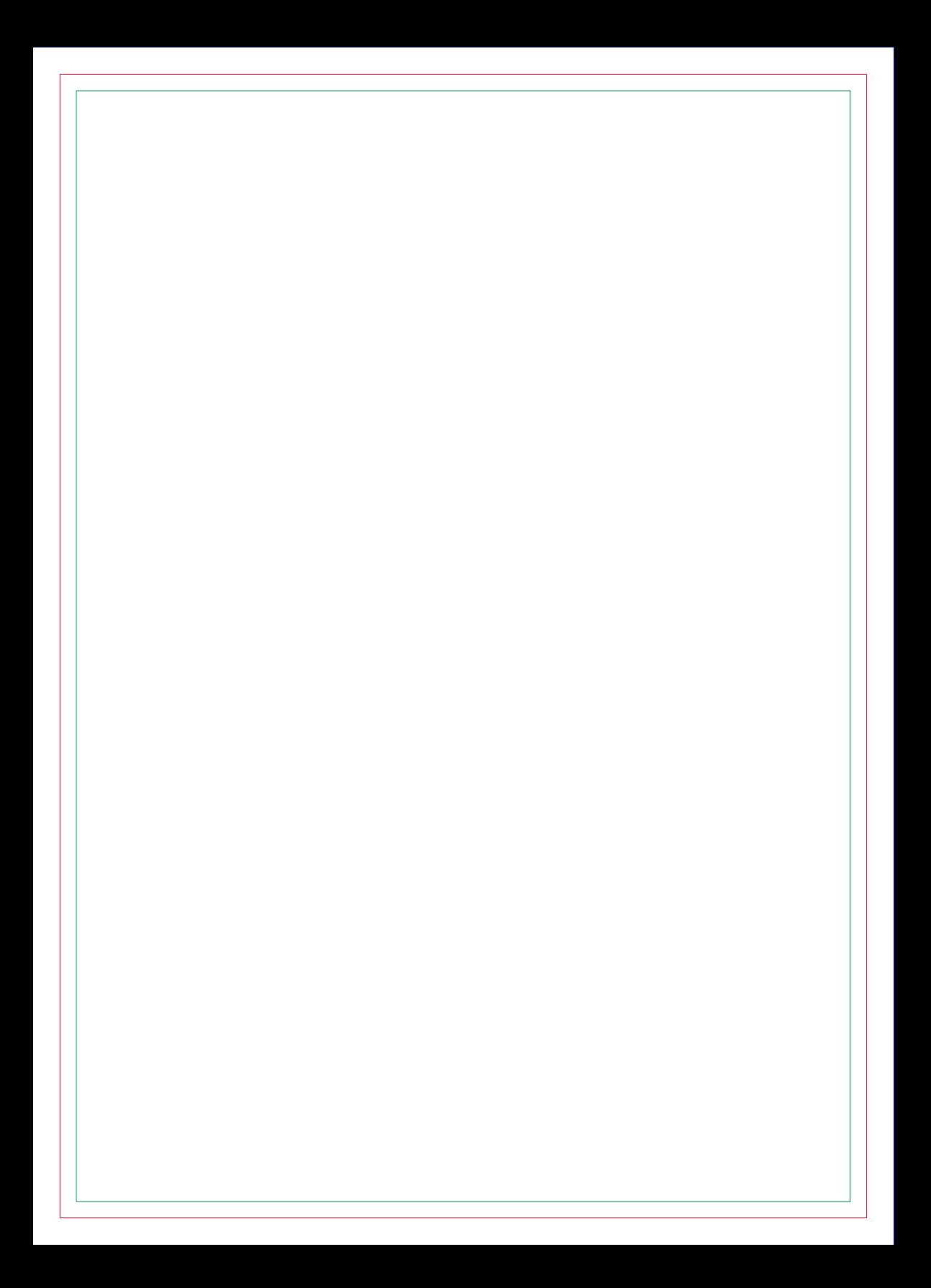

![](_page_8_Picture_0.jpeg)

![](_page_10_Picture_0.jpeg)

![](_page_12_Picture_0.jpeg)

![](_page_14_Picture_0.jpeg)

![](_page_16_Picture_0.jpeg)

![](_page_18_Picture_0.jpeg)

![](_page_20_Picture_0.jpeg)

![](_page_22_Picture_0.jpeg)

![](_page_24_Picture_0.jpeg)

![](_page_26_Picture_0.jpeg)

![](_page_28_Picture_0.jpeg)

![](_page_30_Picture_0.jpeg)

![](_page_32_Picture_0.jpeg)

![](_page_34_Picture_0.jpeg)

![](_page_36_Picture_0.jpeg)

![](_page_38_Picture_0.jpeg)

![](_page_40_Picture_0.jpeg)

![](_page_42_Picture_0.jpeg)

![](_page_44_Picture_0.jpeg)

![](_page_46_Picture_0.jpeg)

![](_page_48_Picture_0.jpeg)

![](_page_50_Picture_0.jpeg)

![](_page_52_Picture_0.jpeg)

![](_page_54_Picture_0.jpeg)

![](_page_56_Picture_0.jpeg)

![](_page_58_Picture_0.jpeg)

![](_page_60_Picture_0.jpeg)

# **CONTRA CAPA**